**Plan**

## **Bases de données**

**Polytech Paris-Sud**

**Apprentis 4ème année**

## **Cours 1 : Généralités & rappels**

**kn@lri.fr http://www.lri.fr/~kn**

#### **1 Rappels**

**1.1 Avant-propos 1.2 Algèbre relationnelle 1.3 SQL**

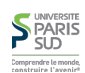

# **But du cours**

**Le but du cours est de donner une formation avancée sur un aspects central des bases de données : l'évaluation de requêtes. Le plan suivi par le cours est le suivant:**

- **Rappels de l'algèbre relationnelle et d'SQL (rapide)**
- **Propriétés physiques des disques (Rotatifs, SSD), notion de page mémoire, hierarchie d'accès mémoire**
- **Index: généralités, coût, structures de données (Arbres B+, Hash Index, Bitmap Index)**
- **Algorithmes de jointure**
- **Plan de requête et optimisations algébriques**
- Bonus: ce que vous voulez (XML, Cloud, J2SE, ...)

#### **Organisation du cours**

#### **9 séances de 4h:**

**SUD**<br>
SUD<br>
Comprendre le monde

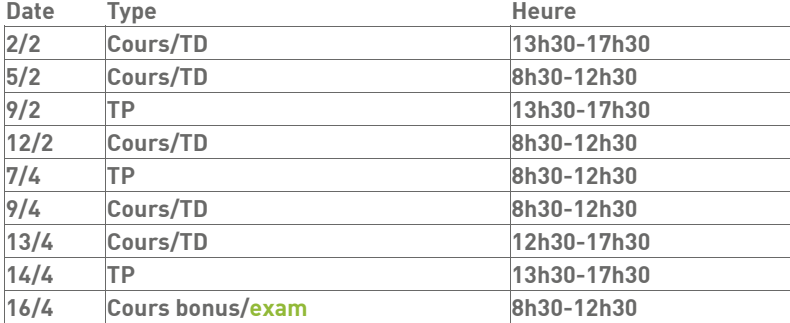

**Cours/TD : Kim Nguyen**

**TP: Cécile Pereira (certains TP seront notés)**

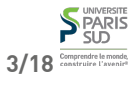

### **Plan**

### **Qu'est-ce que l'algèbre relationnelle?**

**Une algèbre (ou structure algébrique) est un ensemble d'objets (que l'on étudie) muni d'un ensemble d'opérations (qui permettent de manipuler les objets)**

**Les objets manipulés par l'algèbre relationnelle sont les relations i.e. des ensembles de n-uplets.**

**(Rappel: une relation n-aire est juste un ensemble de n-uplets. Par exemple, la relation d'égalité sur les entiers est l'ensemble qui contient tous les couples** (0,0)**,** (1,1)**,** (2,2)**… )**

**On ne considère que des relations finies, sur des n-uplets fixes dont les composantes ont un type simple**

{ (1, "Kim", 32, T), (3,"Foo", 28, F), (2, "Bar", 77, T) }

- **Les relations représentent des tables: ensemble finis**
- **Les relations contiennent des n-uplets de la même taille**
- **Un n-uplet ne peut pas contenir un ensemble (pas de table dans une table)**

**■ (optionel) on ajoute un schema à la relation (ex.** (id, nom, age, prof)).<br>▶ SUD

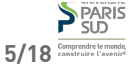

### **Les opérateurs de l'algèbre relationnelle (1/2)**

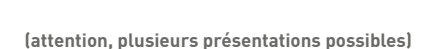

R **et** S **sont deux relations, munies chacune d'un schéma (**ℝ=(a1,…,am) **et**  $\mathbb{S}=(b_1,...,b_n)$ 

#### **Opérateurs ensemblistes:**

**1 Rappels**

**S**PARIS Comprendre le mond

**1.3 SQL**

**1.1 Avant-propos** ✔ **1.2 Algèbre relationnelle**

**Union :** R ∪ S ≝ { r | r ∈ R ∨ r ∈ S } **(requiert** ℝ = **) Différence :** R ∖ S ≝ { r | r ∈ R ∧ r ∉ S } **(requiert** ℝ = **) Produit :** R × S  $\stackrel{\text{def}}{=} \{ (r_1, ..., r_m, s_1, ..., s_n) \mid (r_1, ..., r_m) \in R \land (s_1, ..., s_n) \in S \}$ 

#### **Q1: A-t-on besoin de l'intersection ? (**R ∩ S**)**

**R1:** Non car  $R \cap S = (R \cup S) \setminus ((S \setminus R) \cup (R \setminus S))$ 

### **Les opérateurs de l'algèbre relationnelle (2/2)**

**(attention, plusieurs présentations possibles)**

R **est une relation, munie d'un schéma (**ℝ=(a1,…,am)**)**

**Opérateurs relationnels:**

**Projection :**  $\Pi_{a_1,\dots,a_k}(R) \stackrel{\text{def}}{=} \{ (r.a_1,\dots,r.a_k) \mid r \in R \}$ 

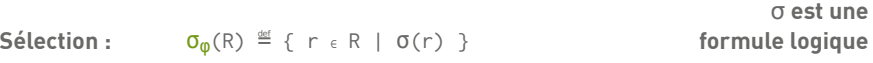

**sur** r

**Renommage :**  $ρ<sub>a₁</sub> ⊮<sub>b₁, ...</sub>(R)$  associe R au schéma ℝ'=(b<sub>1</sub>,...)

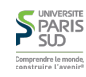

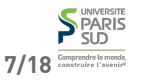

## **Opérateurs dérivés**

## **Pourquoi utiliser l'algèbre relationnelle ?**

- R **et** S **sont deux relations, munies chacune d'un schéma (**ℝ **et )**
- Jointure:  $\mathbb{R} = (a_1, ..., a_m, c_1, ..., c_1)$  et  $\mathbb{S} = (b_1, ..., b_n, c_1, ..., c_1)$
- $R \bowtie S \stackrel{\text{def}}{=} \{$  $(r.a_1,...,r.a_m,r.c_1,...,r.c_1,s.b_1,...,s.b_n)$  $| r \in R \land s \in S \land \forall 1 \leq i \leq 1, r.c_i = s.c_i \}$ **Intersection :** R ∩ S = { r | r ∈ R ∧ r ∈ S }
- **Division :** R ÷ S ≝ T**, telle que** T × S ⊆ R **(les attributs de** S **sont un sous-ensemble des attributs de** T

**Plan**

**Modèle abstrait qui permet de raisonner sur les requêtes sans se soucier de la syntaxe**

**Permet de déduire des optimisations algébriques**

**Par exemple:**

$$
\sigma_{\varphi}(\text{R} \cup \text{S}) = \sigma_{\varphi}(\text{R}) \cup \sigma_{\varphi}(\text{S})
$$

**Avantageux si** R **et** S **ont beaucoup d'éléments mais que** σφ **en sélectionne peu.**

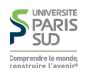

**10/18**

**SQL**

**SQL (Structured Query Language) est un langage de programmation dédié permettant de manipuler les données d'une BD relationnelle. Il permet de:**

- **Créer et détruire des tables**
- **Insérer, supprimer, modifier des lignes d'une table**
- **Interroger des tables**
- **…**

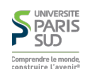

**1 Rappels**

**1.3 SQL**

**1.1 Avant-propos** ✔ **1.2 Algèbre relationnelle** ✔

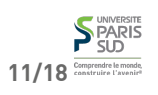

9/18<sup>Comprendre le monde</sup>

**S** PARIS

## **SQL ≠ Algèbre relationnelle**

**Les types sont finis et ont toujours une taille fixe (**INTEGER**,** VARCHAR(40)**,** DATE**, …)**

## **Création/destruction de table**

 $att_1$  type<sub>1</sub> [constr\_col<sub>1</sub>], …, att<sub>n</sub> type<sub>n</sub> [constr\_col<sub>n</sub>]

```
Table ≠ Relation : les tables peuvent avoir plusieurs copies de la même ligne,
                                                                                                        MaTable : nom de la table
                                                                                                        \blacksquare att<sub>i</sub> : nom de l'attribut i
```
atti **: type de l'attribut i. Exemples de types:** INTEGER**,** VARCHAR(n)**, … (dépend du système utlisé)**

■ constr\_col<sub>i</sub> : contrainte sur la colonne *i*. Exemple de contraintes: PRIMARY KEY, NOT NULL**,** DEFAULT n, …

■ constr\_table : contrainte de table. Exemple de contrainte de table: CHECK cond, UNIQUE (col1, …, coln)**, …**

DROP TABLE  $Table_1$ , ...,  $Table_n$  [CASCADE];

CREATE TABLE MaTable (

[, constr\_table]);

CASCADE **: détruit aussi les objets dépendants de la table (vues, autres tables avec clés étrangères, …) (dépend du système utilisé)**

13/18 Comprendre le monde,

**15/18** Comprendre to monds

**14/18**

#### **S**PARIS Comprendre le mond

## **Insertion/suppression/mise à jour**

INSERT INTO MaTable  $[ (col_1, ..., col_n) ]$  VALUES  $(val_1, ..., val_n);$ 

**Si la liste de colonnes est précisée les valeurs sont insérées dans les colonnes correspondantes, sinon dans l'ordre du schéma**

DELETE FROM MaTable [ WHERE condition ];

**alors que les relations sont des ensembles**

**Opérations de comptage, d'agrégat, groupage, …**

**Supprime les lignes pour lesquelles** condition **est vraie (expression booléene sur les colonnes). Si** WHERE **est absent, supprime toutes les lignes.**

UPDATE MaTable SET  $col_1 = val_1$ , ...,  $col_n = val_n$  [ WHERE condition ];

**Mise à jour de toutes les colonnes i des lignes pour lesquelles** condition **est vraie (expression booléene sur les colonnes). Si** WHERE **est absent, modifie toutes les lignes.**

## **Requêtes SQL 1/3**

SELECT  $[ALL|DISTINCTI]$   $res_1$ , ...,  $res_n$ FROM tab\_ref<sub>1</sub>, …, tab\_ref<sub>m</sub> [WHERE condition\_w] [GROUP BY  $col_1$ , ...,  $col_k$ ] [HAVING condition\_h]  $[ORDER BY col<sub>1</sub>, ..., col.[ASC|DESC]$ 

■ ALL force à garder tous les résultats, DISTINCT retire les doublons

**resi peut être un nom de colonne,** \* **(toutes les colones), un agrégat (**SUM(price)**, éventuellement nommé :** AS TotalPrice**)**

**tab\_ref<sup>i</sup> est soit un nom de table, soit une sous-requête (**(SELECT … )**) éventuellement nommé (**AS T1**)**

**condition\_w est une condition booléenne sur les attributs des m tables mentionnées**

GROUP BY **et** HAVING **définissent des conditions de groupage**

ORDER BY **trie les résultats en ordre croissant (par défaut ou** ASC**) ou décroissant (**DESC**)**

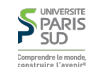

**16/18**

## **Requêtes SQL 2/3**

 $(req<sub>1</sub>)$  UNION [ALL]  $(req<sub>2</sub>)$  $(req<sub>1</sub>)$  INTERSECT  $(req<sub>2</sub>)$  $(\text{req}_1)$  EXCEPT  $(\text{req}_2)$ 

**Union, intersection et différence de deux requêtes. Par défaut, retire les doublons des résultats des requêtes (comportement ensembliste) sauf pour** UNION ALL **ou si** SELECT ALL **a été utilisé dans les sous-requêtes**

## **Requêtes SQL 3/3**

**Exemple de conditions de groupage. On considère une table d'employés (**nom**), appartenant chacun à un département (**num\_dept**) et ayant chacun un salaire (**sal**). On souhaite avoir les salaires moyens, pour chaque département, pour les départements ayant plus de 10 employés.**

 SELECT num\_dept, AVERAGE(sal) FROM TABLE\_EMP GROUP BY num\_dept HAVING COUNT $(nom)$  >= 10;

HAVING **est nécessaire car la clause** WHERE **s'applique ligne à ligne, ici on veut groupe à groupe (i.e. pour chaque département, i.e. pour toutes les lignes qui ont le même departement).**

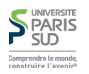

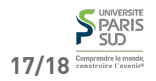